# **DEMIS-Adapter Release Notes**

- [Version 2.0.1 \(30.11.2021\)](#page-0-0)
- [Version 2.0.0 \(07.10.2021\)](#page-0-1)
- [Version 1.7.1 \(05.05.2021\)](#page-1-0)
- [Version 1.7.0 \(29.03.2021\)](#page-1-1)
- [Version 1.6.5 \(22.02.2021\)](#page-1-2)
- [Version 1.6.4 \(26.01.2021\)](#page-1-3)
- [Version 1.6.3 \(15.12.2020\)](#page-1-4) [Version 1.6.2 \(03.12.2020\)](#page-2-0)
- [Version 1.1.0](#page-2-1)
- [Version 1.0.2](#page-2-2)
- [Version 1.0.1](#page-2-3)
- [Version 1.0.0](#page-2-4)
- [Version 0.6.1-RC1](#page-3-0)
- [Version 0.6.0-RC1](#page-3-1)
- [Version 0.5.2-RC1](#page-3-2)
- [Version 0.5.1-RC1](#page-3-3)
- [Version 0.5.0-RC5](#page-3-4)

# <span id="page-0-0"></span>Version 2.0.1 (30.11.2021)

Der DEMIS-Adapter 2.0.1 ist ausschließlich kompatibel mit dem neuen SARS-CoV-2-Profil [\(https://simplifier.net/demis/](https://simplifier.net/demis/)). G)

#### **Fixes:**

Korrektur der falschen Uhrzeit (00:00:00) in Specimen.collection.collectedDateTime bei fehlender Angabe für die Abnahmezeit

#### **Internes Refactoring (Umstrukturierung):**

- Umstrukturierung der folgenden Klassen:
	- bundle.labor.extractor.InputParser rki.demis.adapter.helper.parser.InputParser
	- bundle.labor.extractor.ControlCharacterFilteringInputStream rki.demis.adapter.helper.parser.ControlCharacterFilteringInputStream
	- bundle.labor.extractor.JsonInputParser rki.demis.adapter.helper.parser.JsonInputParser

# <span id="page-0-1"></span>Version 2.0.0 (07.10.2021)

ന Der DEMIS-Adapter 2.0.0 ist ausschließlich kompatibel mit dem neuen SARS-CoV-2-Profil [\(https://simplifier.net/demis/](https://simplifier.net/demis/)).

#### **Features:**

- Ausschließliche Unterstützung des neuen SARS-CoV-2-Profils [\(https://simplifier.net/demis/\)](https://simplifier.net/demis/)
	- **Achtung: ausschließlich für SARS-CoV-2!**
	- o Neues Mapping: [Mapping JSON/LDT nach FHIR](https://wiki.gematik.de/x/ETfaGQ)
- Anpassung des LDT-Parsings:
	- <sup>o</sup> neue Joker-Felder: "9901demis\_nid", "9901demis\_rnid"
	- <sup>o</sup> neue Pflichtfelder: "8311" (Auftragsnummer des Labors), "8302" (Berichtsdatum), "9901demis\_nid"
	- © neu berücksichtigte Felder: "8311" (Auftragsnummer des Labors), "8302" (Berichtsdatum), "8303" (Berichtszeit), "4207" (Diagnose /Verdachtsdiagnose), "8401" (Befundart), "8432" (Abnahme-Datum) und "8433" (Abnahme-Zeit) im Test-Ident-Objekt ("8410")
	- **Anpassungen an bestehenden Feldern**:
		- " "4207" (Verdachtsdiagnose): darf maximal 1 mal vorkommen, muss positive SARS-CoV-2-Diagnose (siehe "Neue Felder in der Laborkonfiguration") enthalten oder leer sein, um positive SARS-CoV-2-Meldung abzuschicken
			- "8410" (Test-Ident): kann jetzt mehrfach vorkommen
- Anpassung des JSON-Schemas: [JSON-Schema ab Adapter 2.0.0](https://wiki.gematik.de/display/DSKB/JSON+als+Inputformat)
	- o neue Felder: "berichtsdatum", "berichtszeit", "notificationId", "relatedNotificationId", "diagnose"
	- <sup>o</sup> neue Felder im Objekt "erregerNachweise": "abnahmeDatum", "abnahmeZeit"
	- <sup>o</sup> neue Pflichtfelder: "auftragsnummerLabor", "berichtsdatum", "notificationId"
	- **Anpassungen an bestehenden Feldern**:
		- " "befundArt" ist jetzt ein Enum mit folgenden erlaubten Werten: "E", "Endbefund", "T", "Teilbefund", "V", "Vorlaeufiger Befund", "A "Archiv-Befund", "N", "Nachforderung"; Standardwert (wenn nicht gesetzt) ist "Endbefund"
		- $\blacksquare$ Objekt "erregerNachweise":
			- es kann jetzt bis zu 100 Erregernachweise geben
				- Feld "testStatus" ist jetzt ein Enum mit folgenden erlaubten Werten: "B", "bereits berichtet", "K", "korrigierter Wert", "F", "fehlt/folgt"
- Neue Felder in der Laborkonfiguration (z. B. der /config/labor1.json)
	- "positiveSarsCov2DiagnoseBezeichnungen":
		- alle Bezeichnungen, die einer positiven SARS-CoV-2-Diagnose entsprechen
		- diese Werte werden herangezogen, um den Wert im Feld "4207" (Diagnose/ Verdachtsdiagnose) der LDT-Datei bzw. den Wert für "diagnose" in der JSON-Datei auszuwerten und auf den zugehörigen [ConclusionCode](https://simplifier.net/demis/conclusioncode) "pathogenDetected" oder

"pathogenNotDetected" zu mappen entspricht der Wert einem der festgelegten Werte in der Laborkonfiguration (bzw. einem der Standardwerte, wenn keine Werte in der Laborkonfiguration hinterlegt sind), wird auf "pathogenDetected" gemappt

Standardwerte: "Severe-Acute-Respiratory-Syndrome-Coronavirus-2 (SARS-CoV-2)", "Severe-Acute-Respiratory-Syndrome-Coronavirus-2", "SARS-CoV-2"

<sup>o</sup> "demisLabId" (Teil der Konfiguration der "melderEinrichtung")

Standardwert: angegebener "username" in der "idp"-Konfiguration

#### **Fixes:**

- $\bullet$ Mapping von Länderkennzeichen DE, DEU, GER, GERMANY auf 20422
- Fehlerhafter LOINC-Code bei mehreren Einträgen für Feld 9901demis\_test\_code

## <span id="page-1-0"></span>Version 1.7.1 (05.05.2021)

#### **Features:**

LOINC ValueSet Update auf Version vom 09.04.2021

#### **Fixes:**

- Mapping Feld 8431
- CharSet IBM437 Bug
- Anzeige unbekannter LOINC

## <span id="page-1-1"></span>Version 1.7.0 (29.03.2021)

#### **Features:**

- Neuer Konfigurationsparameter in /client/**app.properties**:
	- quittung.lab.results.folder: Hier wird eingestellt, wo der Adapter die PDF-Quittungen ablegt. Das kann ein relativer Pfad sein wie quittungen, oder auch ein absoluter Pfad wie C:\\adapter\\quittungen.
- Neuer Startparameter **-runOnlyOnce**: Wird dieser beim Start mit angegeben, liest der Adapter das Queue- und Input-Verzeichnis beim Start genau einmal ein und beendet sich, sobald die Verarbeitung der gefundenen Dateien abgeschlossen und die Informationen an das Backend weitergegeben wurden. Falls das Backend sich im Wartungsmodus befindet, wartet der Adapter und beendet sich erst dann, sobald das Backend wieder verfügbar und die Verarbeitung aller Dateien abgeschlossen ist.
- Neue Felder, die im LDT-Parsing nach FHIR gemappt werden:
	- 9901demis\_ims\_summary (siehe auch [Meldung von SARS-CoV-2-Varianten und Mutationen in DEMIS\)](https://wiki.gematik.de/display/DSKB/Meldung+von+SARS-CoV-2-Varianten+und+Mutationen+in+DEMIS)
	- 8428 Probenmaterial-Ident
	- 8429 Probenmaterial-Index
	- 8430 Probenmaterialbezeichnung
	- 8431 Probenmaterialspezifikation
	- 8420 Ergebnis-Wert
	- $0$  8421 Einheit
	- 8480 Ergebnis-Text
	- 8460 Normalwert-Text
	- 8461 Normalwert-Untergrenze
	- 8462 Normalwert-Obergrenze
	- 8422 Grenzwert-Indikator
- Unterstützung von JSON als zusätzliches Input-Format neben LDT (siehe [JSON als Inputformat](https://wiki.gematik.de/display/DSKB/JSON+als+Inputformat))
- Verbessertes Logging beim Start des Adapters
- Neues Mapping-Verhalten für Ländercodes im Feld 9901demis\_betroffeneperson\_laendercode:
	- o Ist das Feld leer, wird es standardmäßig auf den FHIR-Code 20422 für Deutschland gemappt.
	- Für gültige Länder-Kürzel aus der Liste <https://simplifier.net/packages/de.basisprofil.r4/1.0.0-alpha1/files/316680>wird das Feld auf den entsprechenden FHIR-Code aus<https://simplifier.net/covid-19labormeldung/country> gemappt.
	- o In allen anderen Fällen wird der Wert unverarbeitet weitergegeben.

### <span id="page-1-2"></span>Version 1.6.5 (22.02.2021)

- Entfernung der Prüfung der LOINC-Codes im Feld 9901demis\_test\_code
- Hinzufügen von weiteren, bekannten LOINC-Codes für das Mapping nach FHIR

### <span id="page-1-3"></span>Version 1.6.4 (26.01.2021)

#### <span id="page-1-4"></span>**Fixes**:

- Bei der Kommunikation mit dem Backend aktiviert eine Postleitzahl, die die Zahl 503 enthält, nicht mehr den Wartungsmodus.
- Bei aktiviertem Wartungsmodus wird der Übermittlungsversuch von LDT-Dateien nun beliebig oft wiederholt. Die Dateien werden nicht mehr in das error-Verzeichnis verschoben, sobald die konfigurierte Anzahl von Übermittlungsversuchen überschritten ist.

# Version 1.6.3 (15.12.2020)

#### **Features**:

#### Nutzung eines Proxy mit Authentifizierung

Die neue Funktionalität ist die Nutzung eines Proxy mit der Möglichkeit zur Authentifizierung mit Usernamen und Passwort in der /client/**demis-adapterapi.properties**. Wenn Sie die folgenden Parameter nutzen, darf der Parameter idp.lab.proxy nicht angegeben sein!

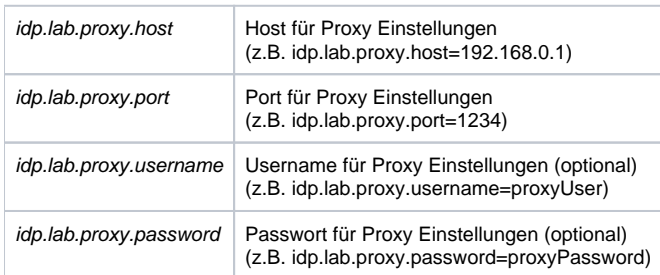

Der Parameter idp.lab.proxy wird nun als "veraltet" deklariert. Dies bedeutet, er ist vorerst noch nutzbar, jedoch sollte er zeitnah durch die Parameter idp. lab.proxy.host und idp.lab.proxy.port ersetzt werden, da er in Zukunft nicht mehr unterstützt werden wird.

# <span id="page-2-0"></span>Version 1.6.2 (03.12.2020)

#### **Features**:

- Ausgabe einer PDF-Meldungsquittung bei einer erfolgreichen Übermittlung (im done-Verzeichnis gespeichert)
- Änderungen in den Anforderungen an das Profil der betroffenen Person:
	- <sup>o</sup> Optional sind Geburtsdatum, Straße, Hausnummer, Ort
	- Für das geänderte Meldungsrouting zum zuständigen Gesundheitsamt ist die Angabe der PLZ erforderlich
- neuer Konfigurationsparameter labor.ldt.geburtsdatum.format in demis-adapter-api.properties (default: yyyyMMdd)
- Unterstützung für molekulare Surveillance
- Unterstützung für neues LDT-Feld 9901demis\_transaction\_id

#### **Fixes**:

- Auftraggeber (Feld 8615) und LANR (Feld 0212) werden korrekt verarbeitet, auch wenn der ArztName (Feld 0211) nicht vorhanden ist (s. Frage 16 in [Fragen&Antworten\)](https://confluence-demis.gematik.de/spaces/DSKB/pages/76611849)
- MelderPerson oder MelderEinrichtung muss in der Laborkonfiguration angegeben sein. Wenn keiner der beiden Werte angegeben wurde, wird eine Fehlermeldung angezeigt und der Adapter schließt sich.
- Bearbeitung des Falles bei Ausfall der Internetverbindung Demis Adapter geht für die konfigurierte Zeit in den Wartungszustand (demis-adapter module Konfigurationsparameter maintenance.waitnbminutes, siehe [https://confluence-demis.gematik.de/pages/viewpage.action?](https://confluence-demis.gematik.de/pages/viewpage.action?pageId=76546163-Adapter#3.2.-Konfigurationsdatei-app.properties) [pageId=76546163-Adapter#3.2.-Konfigurationsdatei-app.properties](https://confluence-demis.gematik.de/pages/viewpage.action?pageId=76546163-Adapter#3.2.-Konfigurationsdatei-app.properties))

Vorhandene Laborkonfigurationen sind kompatibel mit dieser Adapterversion.

# <span id="page-2-1"></span>Version 1.1.0

- Übermittlung der Versionsnummer des DEMIS Adapter an DEMIS hinzugefügt
- Verbesserung des Loggings
- Ein neuer verbesserter Truststore wurde hinzugefügt

### <span id="page-2-2"></span>Version 1.0.2

- added support for LDT files that do not include patient Geburtsdatum (default 1st January 1900), Geschlecht (deffault unknown), PLZ (replaced EinsenderPLZ), other address details (street, city) replaced by values containing "unbekannt"
- logging in logFile.log: using updated schema for timestamp and not deleting old logs
- Check if more than one tests are included in the LDT file, if so, drop the processing

# <span id="page-2-3"></span>Version 1.0.1

fix for wrong configured URLs for Identity Proider und Notification-API in Demis-adapter-api.properties

# <span id="page-2-4"></span>Version 1.0.0

- added maintenance mode support Processing will be stopped for a configurable time span when server responds with 503
- small adjustments to logging patient information will only be outputted in debug mode
- remove wrong Text: Hausnummer:, Adressszusatz:, Strasse:,Stadtteilfrom FireXML
- removed unnecessary log when checking the input folder
- reimplemented the file management: files are read from input moved to queued folder and the path is enqueued into a queue that is processed by a pool of Threads
- in case the adapter exits before completing the processing of an enqueued file, the adapter will first handle the files from the queue folder
- Fix for Umlaute
- Fix for handling Overflow events accordingly, so that the number of LDT Files that gets processed is not limited anymore
- added script to generate copies of LDT files, so that tests can be done to check the number of processed files
- updating the maven-surefire-plugin version
- $\bullet$  fixed the time for resending according to configuration parametes

## <span id="page-3-0"></span>Version 0.6.1-RC1

- Minor changes to file access and default paths
- Lower case default folder names for config
- added -h/--help parameter to get a quick usage overview (help)

### <span id="page-3-1"></span>Version 0.6.0-RC1

• Bug-Fixes

## <span id="page-3-2"></span>Version 0.5.2-RC1

- Authentisierung mit Passwort entfernt
- Weitere fixes vom Fraunhofer

## <span id="page-3-3"></span>Version 0.5.1-RC1

- Bei angehängtem Input wird die Verarbeitung durch eine NPE abgebrochen
- Fehlerhafte Error-Meldung behoben
- FileHandler legt Fehlerberichte mit fixem Seperator an und macht Probleme in Linux
- Der Filewatcher reagierte nur auf neu erstellte oder neu benannte Dateien im konfigurierten 'incoming' Ordner
- Konfigfiles auf der Kommandozeile werden nicht gelesen

# <span id="page-3-4"></span>Version 0.5.0-RC5

- Anpassung in der Anwendung das die JSON Files vor dem Build hinzugefügt werden
- JSON Build Korrektur
- Nutzung des Password wurde temporär aktiviert
- Error handling
- Bug fixes